#### collapse — Make dataset of summary statistics

| Description | Quick start          | Menu           | Syntax   |
|-------------|----------------------|----------------|----------|
| Options     | Remarks and examples | Acknowledgment | Also see |

# **Description**

collapse converts the dataset in memory into a dataset of means, sums, medians, etc. *clist* must refer to numeric variables exclusively.

Note: See [D] contract if you want to collapse to a dataset of frequencies.

#### **Quick start**

```
Replace dataset in memory with means of v1 and v2 collapse v1 v2
```

```
Same as above, but calculate statistics separately by each level of catvar collapse v1 v2, by(catvar)
```

```
Dataset of mean, standard deviation, and standard error of the mean of v1 collapse (mean) mean1=v1 (sd) sd1=v1 (semean) sem1=v1
```

```
Mean and standard error of the mean for binomial v2 collapse (mean) mean2=v2 (sebinomial) sem2=v2
```

```
Frequency, median, and interquartile range of v1 collapse (count) freq=v1 (p50) p50=v1 (iqr) iqr=v1
```

```
Weighted and unweighted sum of v2 using frequency weight wvar
collapse (sum) weighted=v2 (rawsum) unweighted=v2 [fweight=wvar]
```

### Menu

 $\label{eq:data} {\sf Data} > {\sf Create} \ {\sf or} \ {\sf change} \ {\sf data} > {\sf Other} \ {\sf variable-transformation} \ {\sf commands} > {\sf Make} \ {\sf dataset} \ {\sf of} \ {\sf means}, \ {\sf medians}, \ {\sf etc.}$ 

## **Syntax**

```
collapse clist [if] [in] [weight] [, options]
```

where *clist* is either

```
[(stat)] varlist [ [(stat)] . . . ]
[(stat)] target_var=varname [target_var=varname . . .] [ [(stat)] . . . ]
```

or any combination of the *varlist* and *target\_var* forms, and *stat* is one of

```
means: the default
mean
median
               medians
p1
               1st percentile
p2
               2nd percentile
               3rd-49th percentiles
               50th percentile (same as median)
p50
               51st-97th percentiles
               98th percentile
p98
p99
               99th percentile
               standard deviations
sd
               standard error of the mean (sd/sqrt(n))
<u>sem</u>ean
               standard error of the mean, binomial (sqrt(p(1-p)/n))
sebinomial
sepoisson
               standard error of the mean, Poisson (sqrt(mean/n))
Sum
               sums, ignoring optionally specified weight except observations with a weight of zero are excluded
rawsum
count
               number of nonmissing observations
percent
               percentage of nonmissing observations in the by group
                 (100 \times (\# nonmissing in by group)/(total \# nonmissing))
               maximums
max
               minimums
min
               interquartile range
iar
first
               first value
               last value
lagt
firstnm
               first nonmissing value
lastnm
               last nonmissing value
                 Description
```

options

Options

groups over which stat is to be calculated by (varlist)

CW casewise deletion instead of all possible observations

fast do not restore the original dataset should the user press Break; programmer's

command

varlist and varname in clist may contain time-series operators; see [U] 11.4.4 Time-series varlists.

aweights, fweights, iweights, and pweights are allowed; see [U] 11.1.6 weight, and see Weights below. pweights may not be used with sd, semean, sebinomial, or sepoisson. iweights may not be used with semean, sebinomial, or sepoisson. aweights may not be used with sebinomial or sepoisson.

fast does not appear in the dialog box.

#### Examples:

```
. collapse age educ income, by(state)
```

- . collapse (mean) age educ (median) income, by(state)
- . collapse (mean) age educ income (median) medinc=income, by(state)
- . collapse (p25) gpa [fw=number], by(year)

# **Options**

Options

by (varlist) specifies the groups over which the means, etc., are to be calculated. If this option is not specified, the resulting dataset will contain 1 observation. If it is specified, varlist may refer to either string or numeric variables.

cw specifies casewise deletion. If cw is not specified, all possible observations are used for each calculated statistic.

The following option is available with collapse but is not shown in the dialog box:

fast specifies that collapse not restore the original dataset should the user press Break. fast is intended for use by programmers.

## Remarks and examples

collapse takes the dataset in memory and creates a new dataset containing summary statistics of the original data. collapse adds meaningful variable labels to the variables in this new dataset. Because the syntax diagram for collapse makes using it appear more complicated than it is, collapse is best explained with examples.

Remarks are presented under the following headings:

Introductory examples Variablewise or casewise deletion Weights A final example

### Introductory examples

### Example 1

Consider the following artificial data on the grade-point average (gpa) of college students:

. use https://www.stata-press.com/data/r19/college

4

%9.0g

. describe

Variables:

Contains data from https://www.stata-press.com/data/r19/college.dta 12 Observations:

Variable Value Storage Display label Variable label name type format float %9.0g gpa for this year gpa %9.0g hour int. Total academic hours 1 = freshman, 2 = sophomore, 3 = year int %9.0g junior, 4 = senior

3 Jan 2024 12:05

number of students

Sorted by: year

int.

number

. list, sep(4)

|     | gpa | hour | year | number |
|-----|-----|------|------|--------|
| 1.  | 3.2 | 30   | 1    | 3      |
| 2.  | 3.5 | 34   | 1    | 2      |
| 3.  | 2.8 | 28   | 1    | 9      |
| 4.  | 2.1 | 30   | 1    | 4      |
| 5.  | 3.8 | 29   | 2    | 3      |
| 6.  | 2.5 | 30   | 2    | 4      |
| 7.  | 2.9 | 35   | 2    | 5      |
| 8.  | 3.7 | 30   | 3    | 4      |
| 9.  | 2.2 | 35   | 3    | 2      |
| 10. | 3.3 | 33   | 3    | 2<br>3 |
| 11. | 3.4 | 32   | 4    | 5      |
| 12. | 2.9 | 31   | 4    | 2      |
| 12. | 2.0 | 01   | -    |        |

To obtain a dataset containing the 25th percentile of gpa's for each year, we type

. collapse (p25) gpa [fw=number], by(year)

We used frequency weights.

Next we want to create a dataset containing the mean of gpa and hour for each year. We do not have to type (mean) to specify that we want the mean because the mean is reported by default.

- . use https://www.stata-press.com/data/r19/college, clear
- . collapse gpa hour [fw=number], by(year)
- . list

|                      | year             | gpa                                          | hour                                         |
|----------------------|------------------|----------------------------------------------|----------------------------------------------|
| 1.<br>2.<br>3.<br>4. | 1<br>2<br>3<br>4 | 2.788889<br>2.991667<br>3.233333<br>3.257143 | 29.44444<br>31.83333<br>32.11111<br>31.71428 |
|                      |                  |                                              |                                              |

Now we want to create a dataset containing the mean and median of gpa and hour, and we want the median of gpa and hour to be stored as variables medgpa and medhour, respectively.

- . use https://www.stata-press.com/data/r19/college, clear
- . collapse (mean) gpa hour (median) medgpa=gpa medhour=hour [fw=num], by(year)
- . list

|    | year | gpa      | hour     | medgpa | medhour |
|----|------|----------|----------|--------|---------|
| 1. | 1    | 2.788889 | 29.44444 | 2.8    | 29      |
| 2. | 2    | 2.991667 | 31.83333 | 2.9    | 30      |
| 3. | 3    | 3.233333 | 32.11111 | 3.3    | 33      |
| 4. | 4    | 3.257143 | 31.71428 | 3.4    | 32      |

Here we want to create a dataset containing a count of gpa and hour and the minimums of gpa and hour. The minimums of gpa and hour will be stored as variables mingpa and minhour, respectively.

- . use https://www.stata-press.com/data/r19/college, clear
- . collapse (count) gpa hour (min) mingpa=gpa minhour=hour [fw=num], by(year)
- . list

|    | year | gpa | hour | mingpa | minhour |
|----|------|-----|------|--------|---------|
| 1. | 1    | 18  | 18   | 2.1    | 28      |
| 2. | 2    | 12  | 12   | 2.5    | 29      |
| 3. | 3    | 9   | 9    | 2.2    | 30      |
| 4. | 4    | 7   | 7    | 2.9    | 31      |

Now we replace the values of gpa in 3 of the observations with missing values.

- . use https://www.stata-press.com/data/r19/college, clear
- . replace gpa = . in 2/4

(3 real changes made, 3 to missing)

. list, sep(4)

|          | gpa | hour | year | number |
|----------|-----|------|------|--------|
| 1.       | 3.2 | 30   | 1    | 3      |
|          |     | 34   | 1    | 2      |
| 2.<br>3. |     | 28   | 1    | 9      |
| 4.       |     | 30   | 1    | 4      |
| 5.       | 3.8 | 29   | 2    | 3      |
| 6.       | 2.5 | 30   | 2    | 4      |
| 7.       | 2.9 | 35   | 2    | 5      |
| 8.       | 3.7 | 30   | 3    | 4      |
| 9.       | 2.2 | 35   | 3    | 2      |
| 10.      | 3.3 | 33   | 3    | 2      |
| 11.      | 3.4 | 32   | 4    | 5      |
| 12.      | 2.9 | 31   | 4    | 2      |

If we now want to list the data containing the mean of gpa and hour for each year, collapse uses all observations on hour for year = 1, even though gpa is missing for observations 1-3.

- . collapse gpa hour [fw=num], by(year)
- . list

|    | year | gpa      | hour     |
|----|------|----------|----------|
| 1. | 1    | 3.2      | 29.44444 |
| 2. | 2    | 2.991667 | 31.83333 |
| 3. | 3    | 3.233333 | 32.11111 |
| 4. | 4    | 3.257143 | 31.71428 |

If we repeat this process but specify the cw option, collapse ignores all observations that have missing values.

- . use https://www.stata-press.com/data/r19/college, clear
- . replace gpa = . in 2/4

(3 real changes made, 3 to missing)

- . collapse (mean) gpa hour [fw=num], by(year) cw
- . list

|    | year | gpa      | hour     |
|----|------|----------|----------|
| 1. | 1    | 3.2      | 30       |
| 2. | 2    | 2.991667 | 31.83333 |
| 3. | 3    | 3.233333 | 32.11111 |
| 4. | 4    | 3.257143 | 31.71428 |

4

### Example 2

We have individual-level data from a census in which each observation is a person. Among other variables, the dataset contains the numeric variables age, educ, and income and the string variable state. We want to create a 50-observation dataset containing the means of age, education, and income for each state.

. collapse age educ income, by(state)

The resulting dataset contains means because collapse assumes that we want means if we do not specify otherwise. To make this explicit, we could have typed

. collapse (mean) age educ income, by(state)

Had we wanted the mean for age and educ and the median for income, we could have typed

. collapse (mean) age educ (median) income, by(state)

or if we had wanted the mean for age and educ and both the mean and the median for income, we could have typed

. collapse (mean) age educ income (median) medinc=income, by(state)

This last dataset will contain three variables containing means—age, educ, and income—and one variable containing the median of income—medinc. Because we typed (median) medinc=income, Stata knew to find the median for income and to store those in a variable named medianc. This renaming convention is necessary in this example because a variable named income containing the mean is also being created.

4

#### Variablewise or casewise deletion

#### Example 3

Let's assume that in our census data, we have 25,000 persons for whom age is recorded but only 15,000 for whom income is recorded; that is, income is missing for 10,000 observations. If we want summary statistics for age and income, collapse will, by default, use all 25,000 observations when calculating the summary statistics for age. If we prefer that collapse use only the 15,000 observations for which income is not missing, we can specify the cw (casewise) option:

```
. collapse (mean) age income (median) medinc=income, by(state) cw
```

4

#### Weights

collapse allows all four weight types; the default is aweights. Weight normalization affects only the sum, count, sd, semean, and sebinomial statistics.

Let j index observations and i index by-groups. Here are the definitions for count and sum with weights:

count:

unweighted:  $N_i$ , the number of observations in group i aweight:  $N_i$ , the number of observations in group i

fweight, iweight, pweight:  $\sum w_i$ , the sum of the weights over observations in

group i

sum:

unweighted:  $\sum x_i$ , the sum of  $x_i$  over observations in group i  $\sum v_i x_i$  over observations in group i;  $v_i$  = weights aweight: normalized to sum to  $N_i$ 

fweight, iweight, pweight:  $\sum w_i x_i$  over observations in group i

When the by () option is not specified, the entire dataset is treated as one group.

The sd statistic with weights returns the square root of the bias-corrected variance, which is based on the factor  $\sqrt{N_i/(N_i-1)}$ , where  $N_i$  is the number of observations. Statistics sd, semean, sebinomial, and sepoisson are not allowed with pweighted data. Otherwise, the statistic is changed by the weights through the computation of the weighted count, as outlined above.

For instance, consider a case in which there are 25 observations in the dataset and a weighting variable that sums to 57. In the unweighted case, the weight is not specified, and the count is 25. In the analytically weighted case, the count is still 25; the scale of the weight is irrelevant. In the frequency-weighted case, however, the count is 57, the sum of the weights.

The rawsum statistic with aweights ignores the weight, with one exception: observations with zero weight will not be included in the sum.

#### Example 4

Using our same census data, suppose that instead of starting with individual-level data and aggregating to the state level, we started with state-level data and wanted to aggregate to the region level. Also assume that our dataset contains pop, the population of each state.

To obtain unweighted means and medians of age and income, by region, along with the total population, we could type

- . collapse (mean) age income (median) medage=age medinc=income (sum) pop,
- > by(region)

To obtain weighted means and medians of age and income, by region, along with the total population and using frequency weights, we could type

- . collapse (mean) age income (median) medage=age medinc=income (count) pop
- > [fweight=pop], by(region)

Note: Specifying (sum) pop would not have worked because that would have yielded the pop-weighted sum of pop. Specifying (count) age would have worked as well as (count) pop because count merely counts the number of nonmissing observations. The counts here, however, are frequency-weighted and equal the sum of pop.

To obtain the same mean and medians as above, but using analytic weights, we could type

- . collapse (mean) age income (median) medage=age medinc=income (rawsum) pop
- > [aweight=pop], by(region)

Note: Specifying (count) pop would not have worked because, with analytic weights, count would count numbers of physical observations. Specifying (sum) pop would not have worked because sum would calculate weighted sums (with a normalized weight). The rawsum function, however, ignores the weights and sums only the specified variable, with one exception: observations with zero weight will not be included in the sum. rawsum would have worked as the solution to all three cases.

4

### A final example

### ▶ Example 5

We have census data containing information on each state's median age, marriage rate, and divorce rate. We want to form a new dataset containing various summary statistics, by region, of the variables:

. use https://www.stata-press.com/data/r19/census5, clear (1980 Census data by state)

. describe

Contains data from https://www.stata-press.com/data/r19/census5.dta Observations: 50 1980 Census data by state

7 6 Apr 2024 15:43 Variables:

| Variable                                                      | Storage                                                 | Display                                                    | Value  | Variable label                                                                      |
|---------------------------------------------------------------|---------------------------------------------------------|------------------------------------------------------------|--------|-------------------------------------------------------------------------------------|
| name                                                          | type                                                    | format                                                     | label  |                                                                                     |
| state state2 region pop median_age marriage_rate divorce_rate | str14<br>str2<br>int<br>long<br>float<br>float<br>float | %14s<br>%-2s<br>%8.0g<br>%10.0g<br>%9.2f<br>%9.0g<br>%9.0g | cenreg | State<br>Two-letter state abbreviation<br>Census region<br>Population<br>Median age |

Sorted by: region

- . collapse (median) median\_age marriage divorce (mean) avgmrate=marriage
- > avgdrate=divorce [aw=pop], by(region)
- . list

|    | region                | median~e | marria~e | divorc~e | avgmrate | avgdrate |
|----|-----------------------|----------|----------|----------|----------|----------|
| 1. | NE N Cntrl South West | 31.90    | .0080657 | .0035295 | .0081472 | .0035359 |
| 2. |                       | 29.90    | .0093821 | .0048636 | .0096701 | .004961  |
| 3. |                       | 29.60    | .0112609 | .0065792 | .0117082 | .0059439 |
| 4. |                       | 29.90    | .0089093 | .0056423 | .0125199 | .0063464 |

. describe

Contains data

Observations: 4 1980 Census data by state Variables:

| Variable name                                                  | Storage<br>type                   | Display<br>format                         | Value<br>label | Variable label                                                                                                    |
|----------------------------------------------------------------|-----------------------------------|-------------------------------------------|----------------|----------------------------------------------------------------------------------------------------|
| region median_age marriage_rate divorce_rate avgmrate avgdrate | int float float float float float | %8.0g<br>%9.2f<br>%9.0g<br>%9.0g<br>%9.0g | cenreg         | Census region (p 50) median_age (p 50) marriage_rate (p 50) divorce_rate (mean) marriage_rate (mean) divorce_rate |

Sorted by: region

Note: Dataset has changed since last saved.

## **Acknowledgment**

We thank David Roodman of the Open Philanthropy Project for writing collapse2, which inspired several features in collapse.

#### Also see

- [D] **contract** Make dataset of frequencies and percentages
- [D] egen Extensions to generate
- [D] statsby Collect statistics for a command across a by list
- [R] **summarize** Summary statistics

Stata, Stata Press, and Mata are registered trademarks of StataCorp LLC. Stata and Stata Press are registered trademarks with the World Intellectual Property Organization of the United Nations. StataNow and NetCourseNow are trademarks of StataCorp LLC. Other brand and product names are registered trademarks or trademarks of their respective companies. Copyright © 1985-2025 StataCorp LLC, College Station, TX, USA. All rights

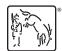

For suggested citations, see the FAQ on citing Stata documentation.